# 証明書発⾏サービス 操作マニュアル

企業向け

9.4.1版 2023年9月11日 NTT⻄日本

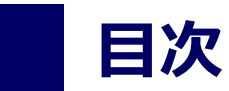

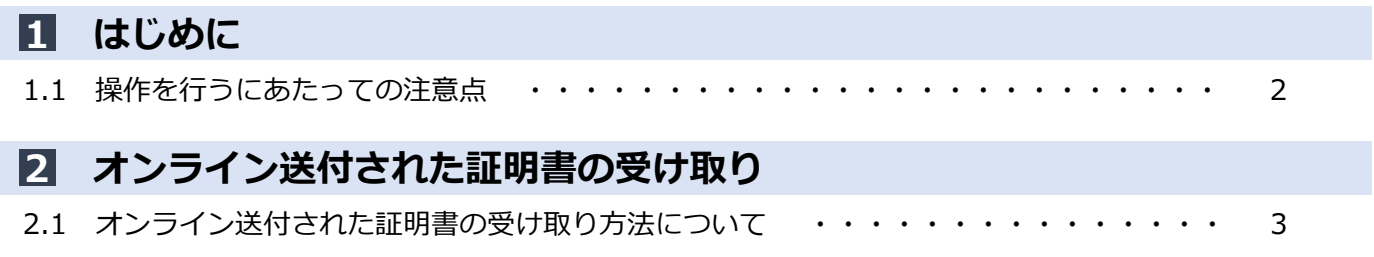

E

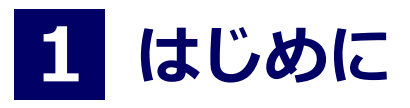

### 1.1 操作を行うにあたっての注意点

#### 動作条件及び動作確認端末

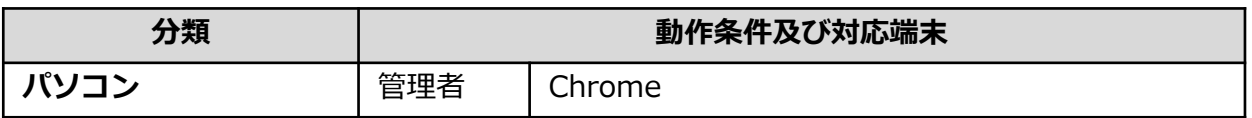

※動作確認端末については、確認結果であり、動作保証をするものではありません。

※機種やブラウザによっては、正常に表示されない場合があります。

※動作確認は、確認実施時の最新バージョンにて実施しております。

※利用条件に記す動作条件及び動作確認端末以外からもサービスをご利用頂ける可能性はありますが、 NTT西日本が動作保証するものではありません。この場合、画面内容が一部表示できない場合や正確 に動作・表示されない場合があります。

### 本システムに関するお問合せ

◆NTT西日本 証明書発行サービス コールセンター

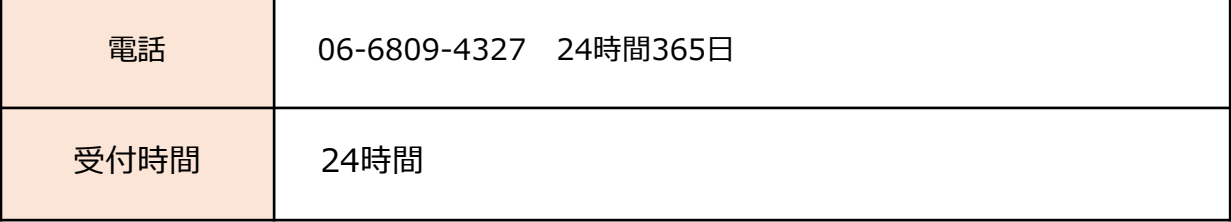

# 2 オンライン送付された証明書の受け取り

#### ※「画面イメージ」はサンプル画像です。操作は実際の画面に従ってください。

### 2.1 オンライン送付された証明書の受け取り方法について

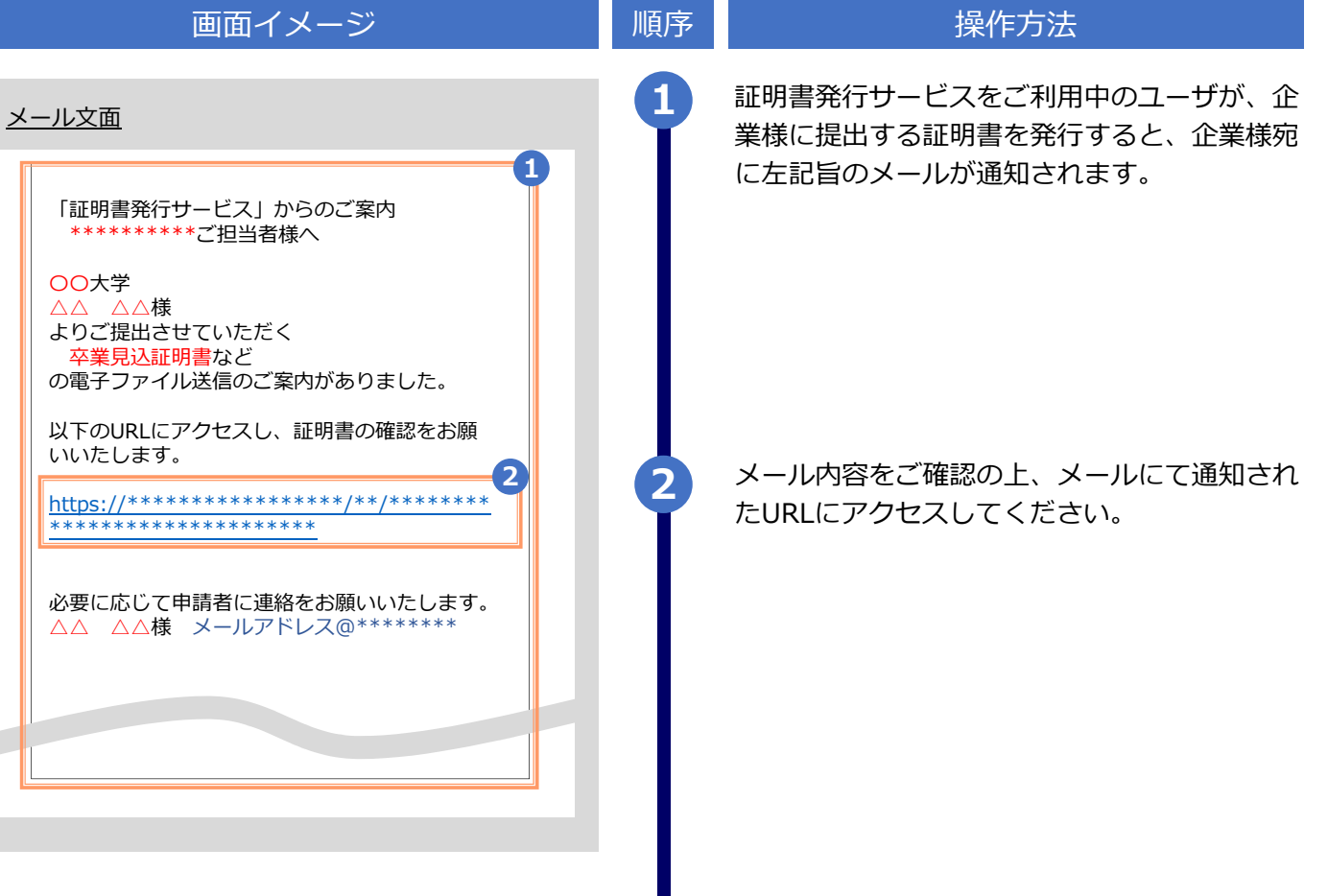

# 2 オンライン送付された証明書の受け取り

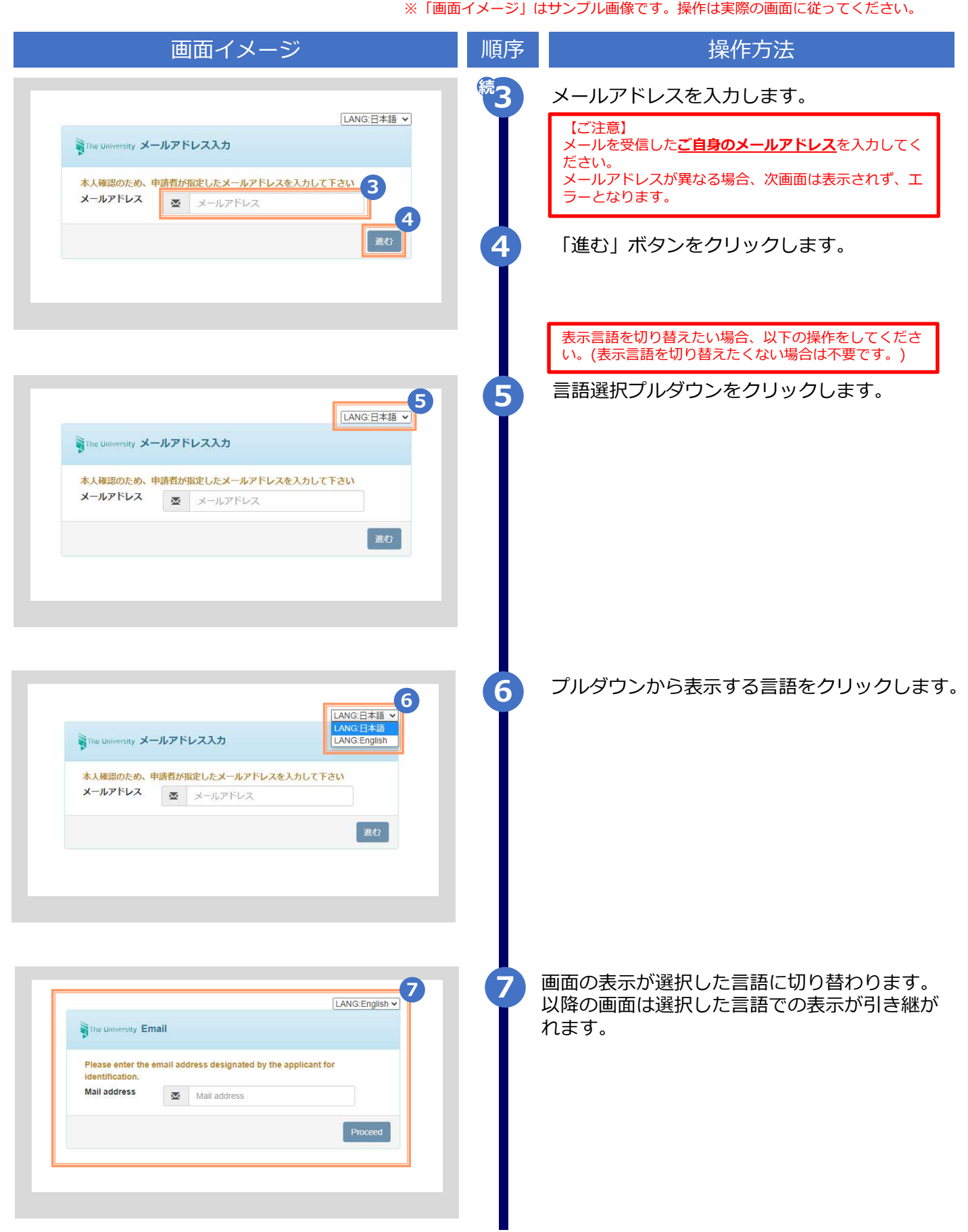

Copyright © 2017 NIPPON TELEGRAPH AND TELEPHONE WEST CORPORATION All Rights Reserved.

## 2 オンライン送付された証明書の取得方法

※「画面イメージ」はサンプル画像です。操作は実際の画面に従ってください。

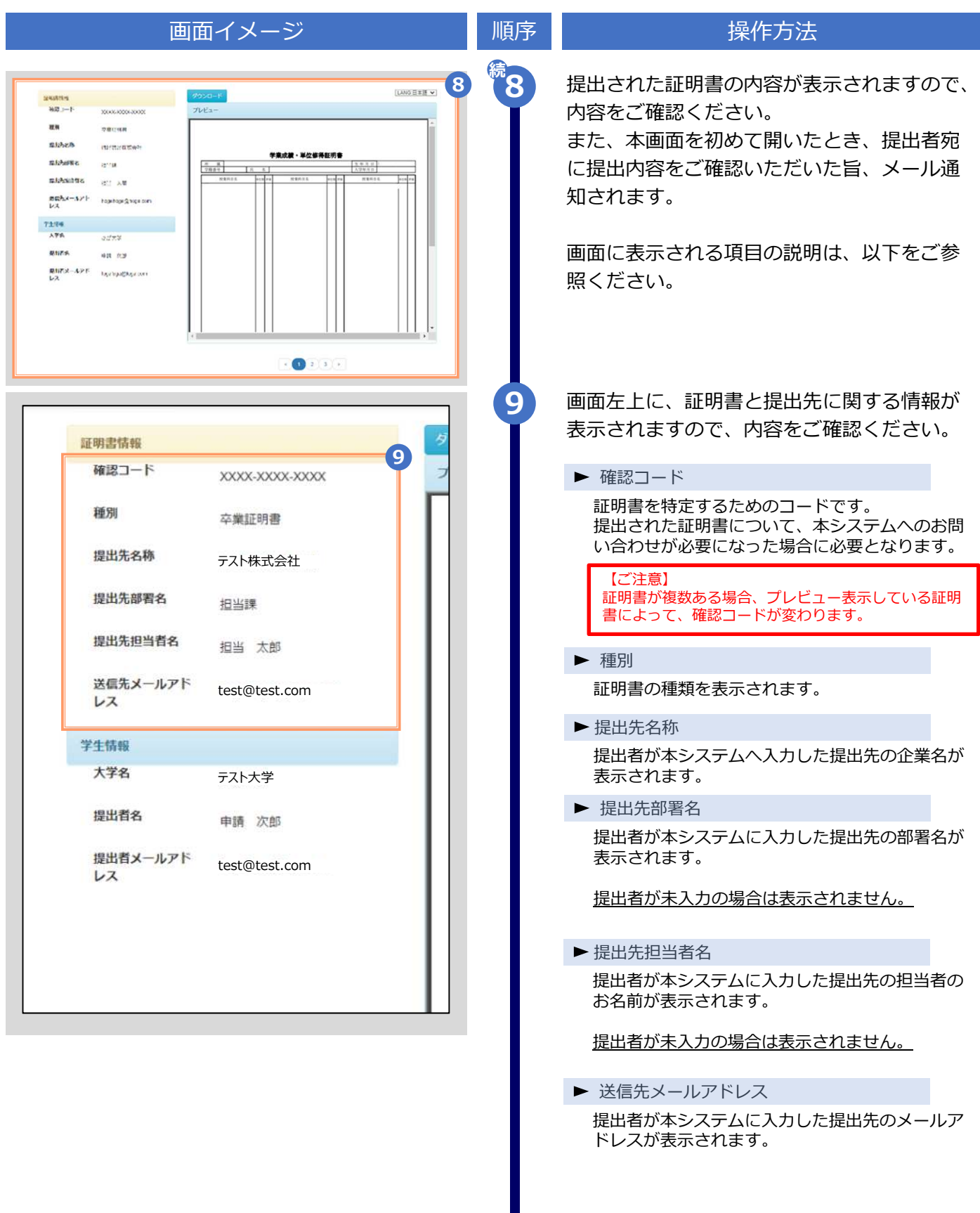

## 2 オンライン送付された証明書の取得方法

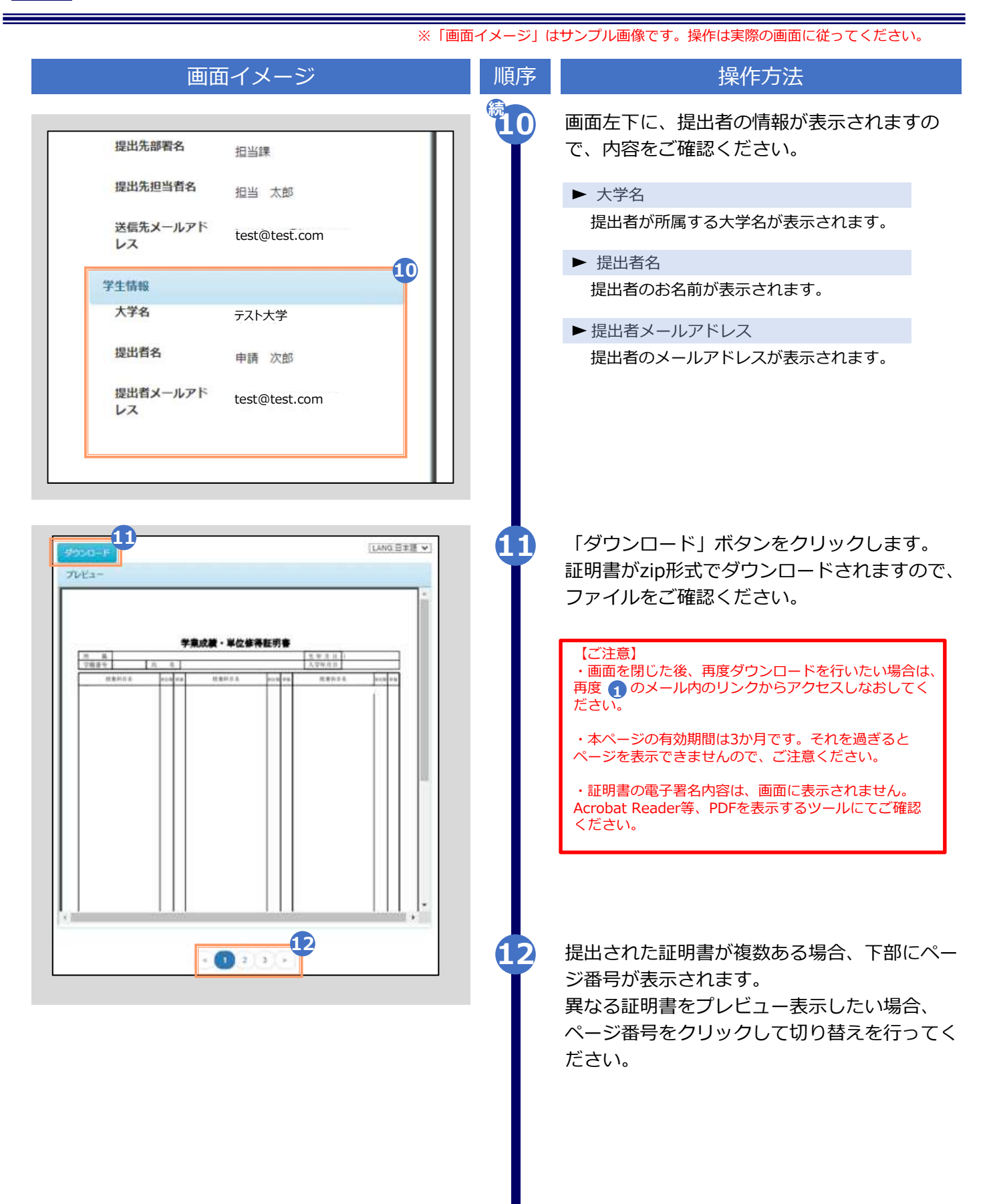

## 2 オンライン送付された証明書の取得方法

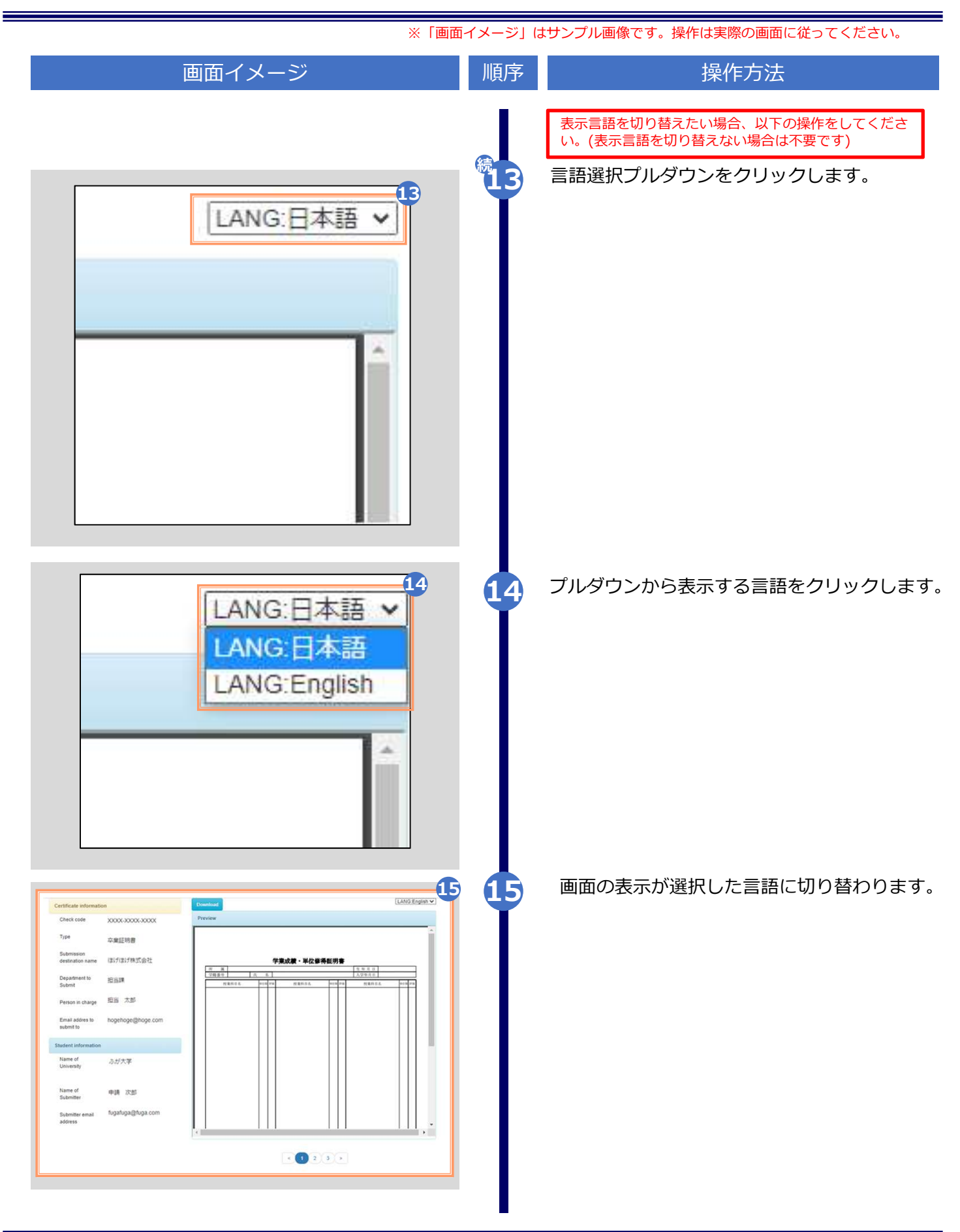

Copyright © 2017 NIPPON TELEGRAPH AND TELEPHONE WEST CORPORATION All Rights Reserved.